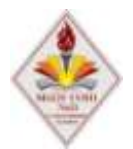

#### **муниципальное бюджетное общеобразовательное учреждение средняя общеобразовательная школа № 31 со спортивным уклоном города Пятигорска Ставропольского края**

357538 Россия, Ставропольский край, г. Пятигорск, улица Мира,187 телефон (879 3) 98-11-25 факс (879 3) 98-11-25

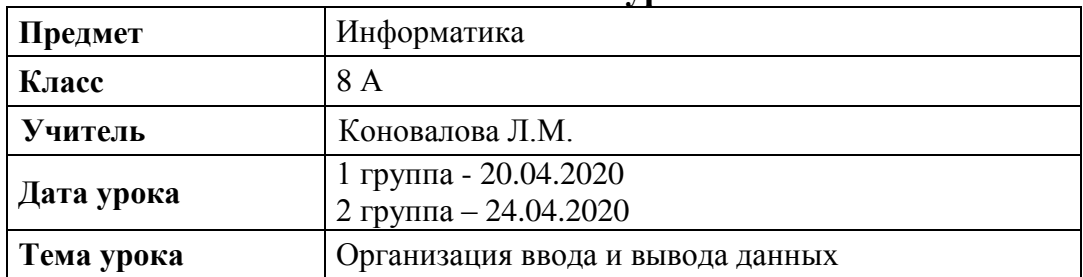

# **Конспект урока**

# **Ход урока:**

- Здравствуйте! Ребята, выполняйте все этапы урока последовательно.

# **1. Ознакомление с теорией:**

-Ребята, прочитайте внимательно всю теорию. Я вставила скриншоты экрана программы, чтобы вам было наглядно видно, что получается при выполнении определенных команд в программе Паскаль.

Для вывода данных из оперативной памяти на экран монитора используется оператор вывода **write**.

Вывод данных из оперативной памяти на экран монитора осуществляется с помощью оператора write.

write (<выражение 1>, <выражение 2>,..., <выражение N>)

Oператор write ('s=', s) выполняется так:

1. На экран выводятся символы, заключённые в апострофы: s= 2. На экран выводится значение переменной, хранящееся в ячейке оперативной памяти с именем s.

Если значение переменной s равно 16, то на экране появится s=16.

При выполнении оператора вывода все элементы списка вывода печатаются непосредственно друг за другом.

Так, в результате работы оператора **write (1, 20, 300)** на экран будет выведена последовательность цифр 120300, которая будет восприниматься нами как число 120300, а не как три отдельные числовые константы. Сделать выводимые данные более доступными для восприятия можно разными способами: (добавить запятые или пробелы).

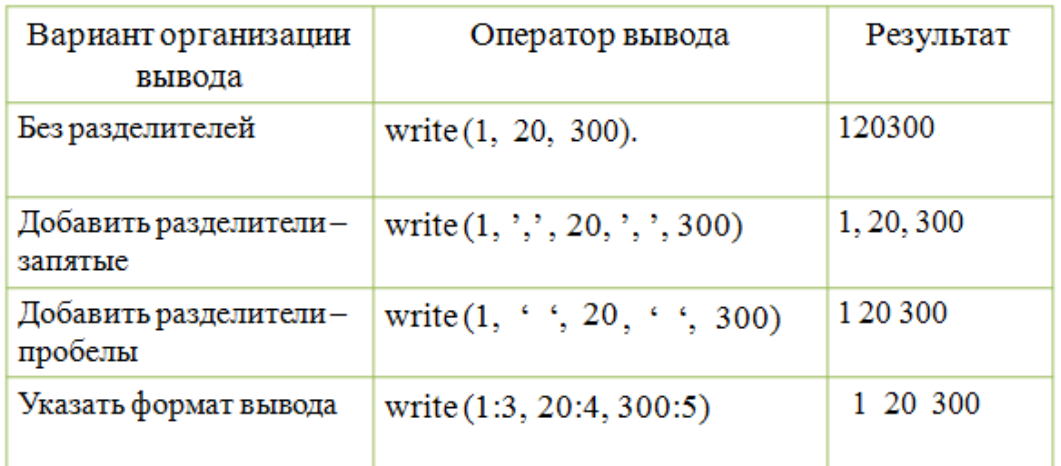

В результате работы оператора write (1, 20, 300) на экране появится 120300, что неудобно для восприятия.

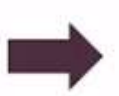

Запятые write (1, ', ', 20, ', ', 300) На экране появится 1, 20, 300

Пробелы write (1, ', 20, '', 300) На экране появится 1 20 300

На основе этого материала выполните практические задания.

# **2. Выполнение практических заданий:**

-Ребята, эти задания нужно выполнить в тетради в клетку. Вы пишите номер задания и ответ на него.

v

1.

Оператор Write ('ball'); выводит на экран

### Запишите, что получится на экране.

2.

Запиши верный ответ (без пробелов).

Write  $('h = ', h)$ ;

Для  $h = 72$  на экране будет

### Запишите, что получится на экране.

3.

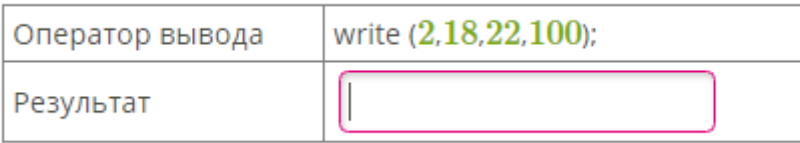

# Запишите, что получится на экране.

4.

Дана программа.

begin write ('comedy'); write ('Запомни!') end.

На экране данные выведены следующим образом:

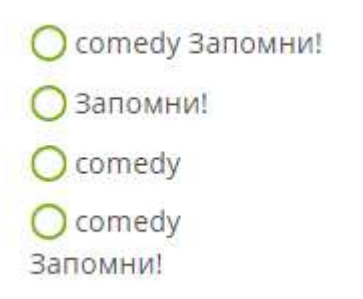

Запишите, что получится на экране.

5.

Дана программа.

begin writeln ('cat '); writeln ('Выучи слово!') end.

На экране данные выведены следующим образом:

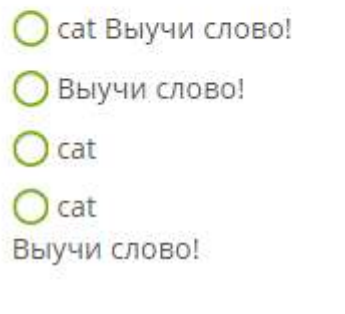

Запишите, что получится на экране.

# **3.Домашнее задание:**

- **1 группа выполняет задание до 27.04**
- **2 группа выполняет задание до 30.04:**

Выполнить задание на стр.119 учебника № 3,5 письменно в тетрадь. И выслать еще сделанное выше практическое задание.

Фото/или скриншот домашнего задания высылайте на почту: adm2-3-49@mail.ru . Указать в письме класс, фамилию и имя.